# ADITUS – Reader: Digitale Tools und Datenbanken für die Altertumswissenschaften

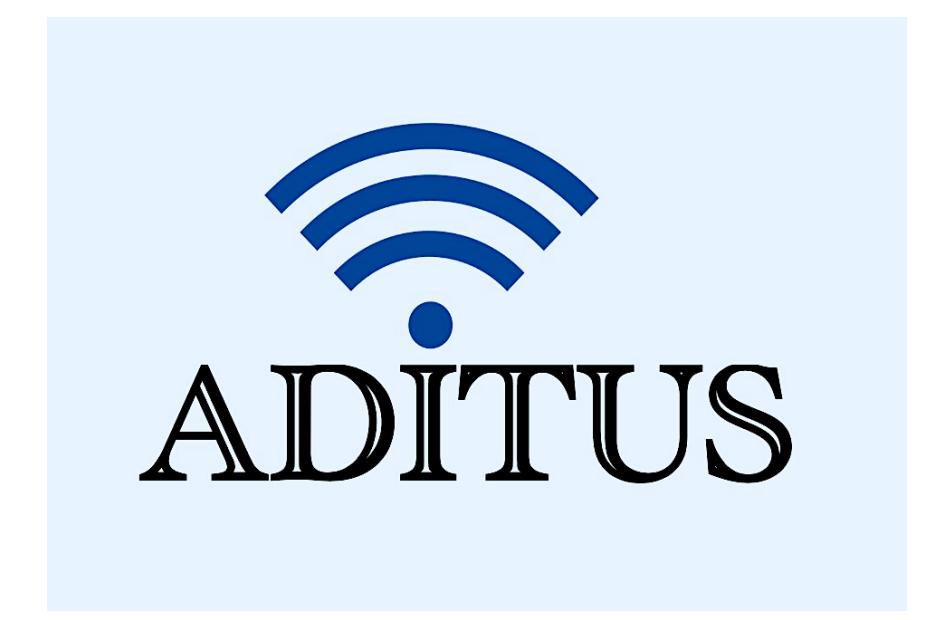

Der vorliegende Reader ist im Rahmen des ADITUS-Projekts ADITUS (Altertumswissenschaftliche Digitale Tutorientools für Studierende) unter der Leitung von Prof. Dr. Nicola Hömke und Dr. Simone Finkmann am Heinrich Schliemann-Institut für Altertumswissenschaften erarbeitet worden und soll Studierenden einen schnellen Überblick über hilfreiche digitale Tools und Datenbanken für die Altertumskunde geben und den Einstieg in die Nutzung erleichtern. Es handelt sich um eine kleine Auswahl der verfügbaren digitalen Tools, die keinen Anspruch auf Vollständigkeit erhebt und kontinuierlich erweitert werden soll. Für Tools und Methoden zur digitalen Textanalyse wurde bewusst auf eine Darstellung der Programme verzichtet, die bereits ausführlich von der forTEXT-Projektgruppe beschrieben wurden.

# Mitwirkende:

- Merle Kallet: Tutorin, WS 2021/2022
- Jonas Rosenow: Tutor, WS 2021/2022
- Clara Harboth: studentische Hilfskraft und Tutorin, WS 2021/2022
- Sontje Ladwig: studentische Hilfskraft und Tutorin, SoSe 2022

# **THEOI**

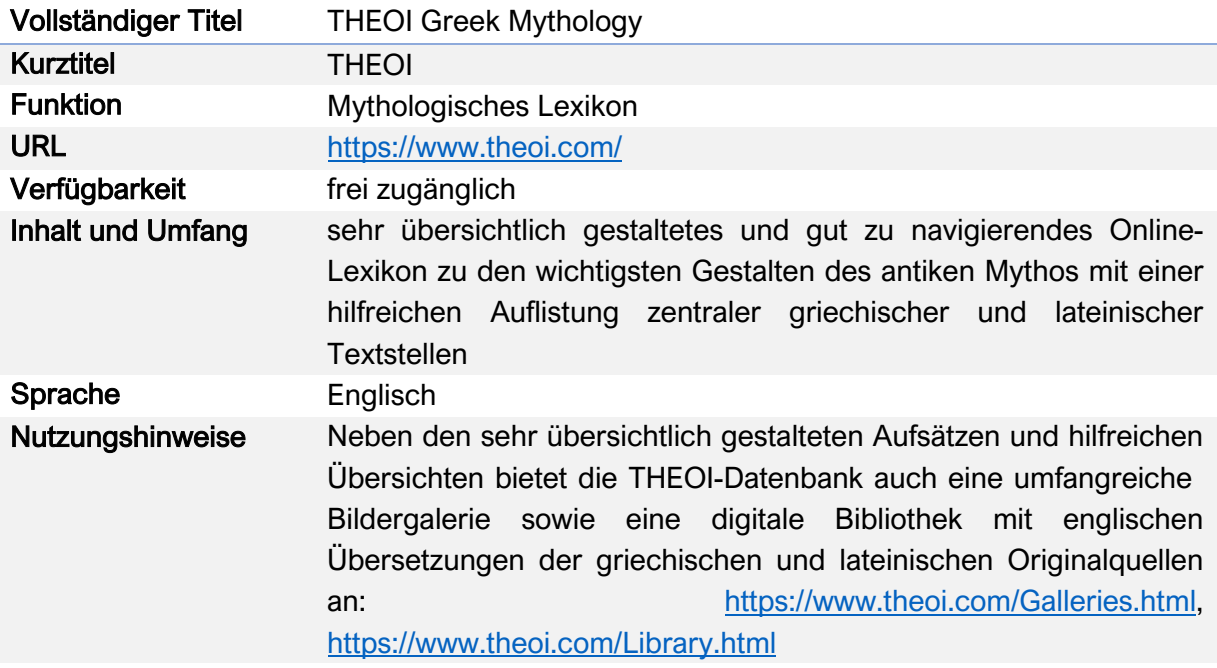

# Nutzungsanleitung:

# Schritt 1:

Suchen Sie die Hauptseite auf und starten Sie die Navigation: https://www.theoi.com/

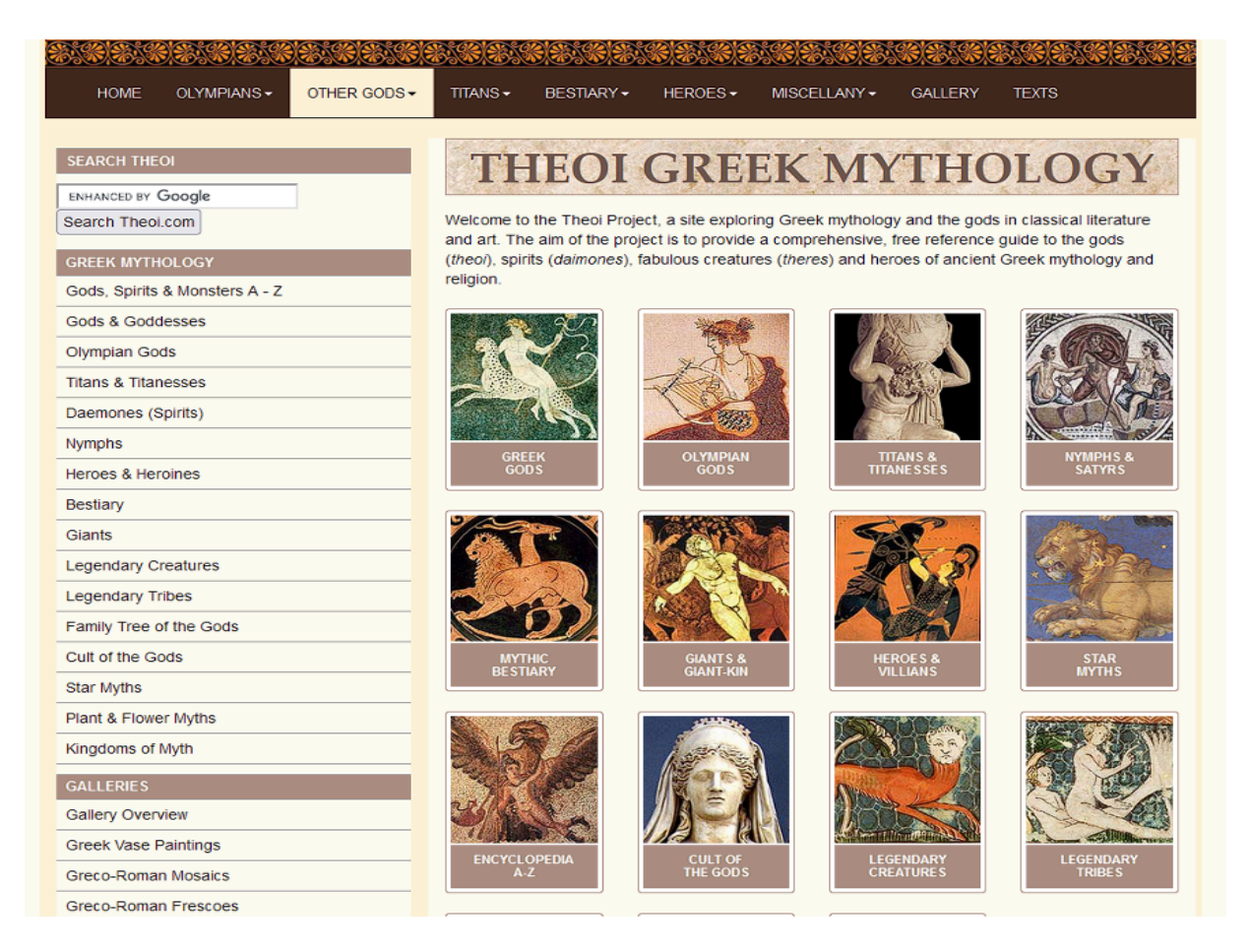

# Schritt 2:

Sie haben verschiedene Möglichkeiten mit Ihrer Suche zu beginnen:

- a) Über Hyperlinks der Hauptkategorien auf der Startseite
- b) über die Drop-Down-Menüs am oberen Bildschirmrand,
- c) über die Menüliste am linken Seitenrand,
- d) über das Textsuchfeld am oberen linken Seitenrand.

# a) Suche über die Hyperlinks der Hauptkategorien

Das Theoi-Projekt liefert auf der Startseite eine Auswahl an 15 Kernthemen, welche die Nutzer\*innen mit Hyperlinks zu den dazugehörigen Unterkategorien weiterleiten. Beispiel: Olympische Götter (Olympian Gods)

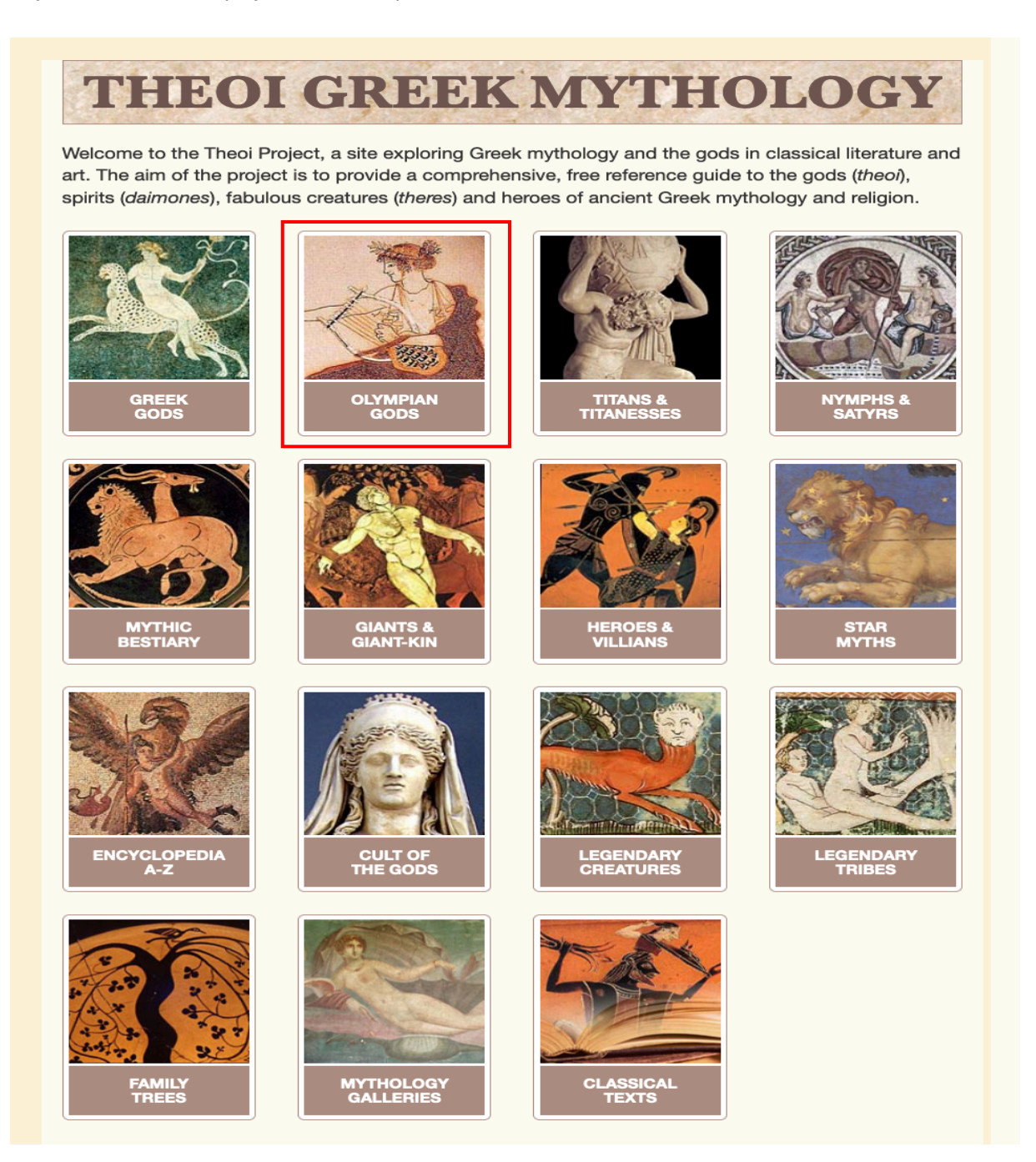

Von der Startseite werden Sie zur Unterseite [https://www.theoi.com/greek-mythology/](https://www.theoi.com/greek-mythology/olympian-gods.html) [olympian-gods.html](https://www.theoi.com/greek-mythology/olympian-gods.html) weitergeleitet. Diese enthält vier Elemente:

1. Eine Übersicht über die 12 olympischen Götter und Göttinnen, die erneut bequem mit Hyperlinks zu Unterseiten zu den einzelnen Gottheiten verlinkt, z.B. Ares.

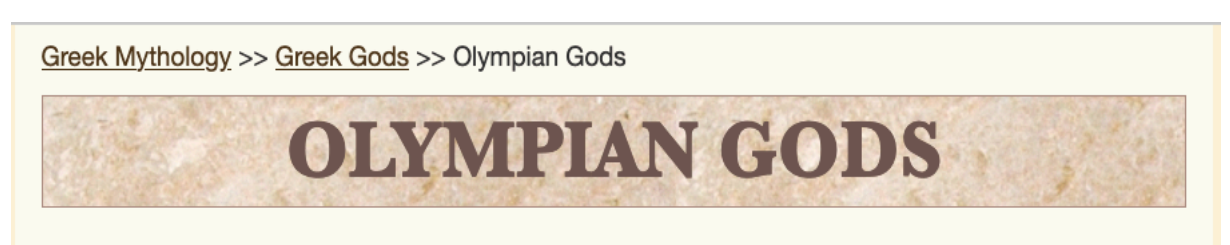

## **I. THE TWELVE OLYMPIANS**

The Twelve great gods of the Greeks were known as the Olympians. Together they presided over every aspect of human life. The goddess Hestia (listed here in the second rank) was sometimes included amongst the Twelve.

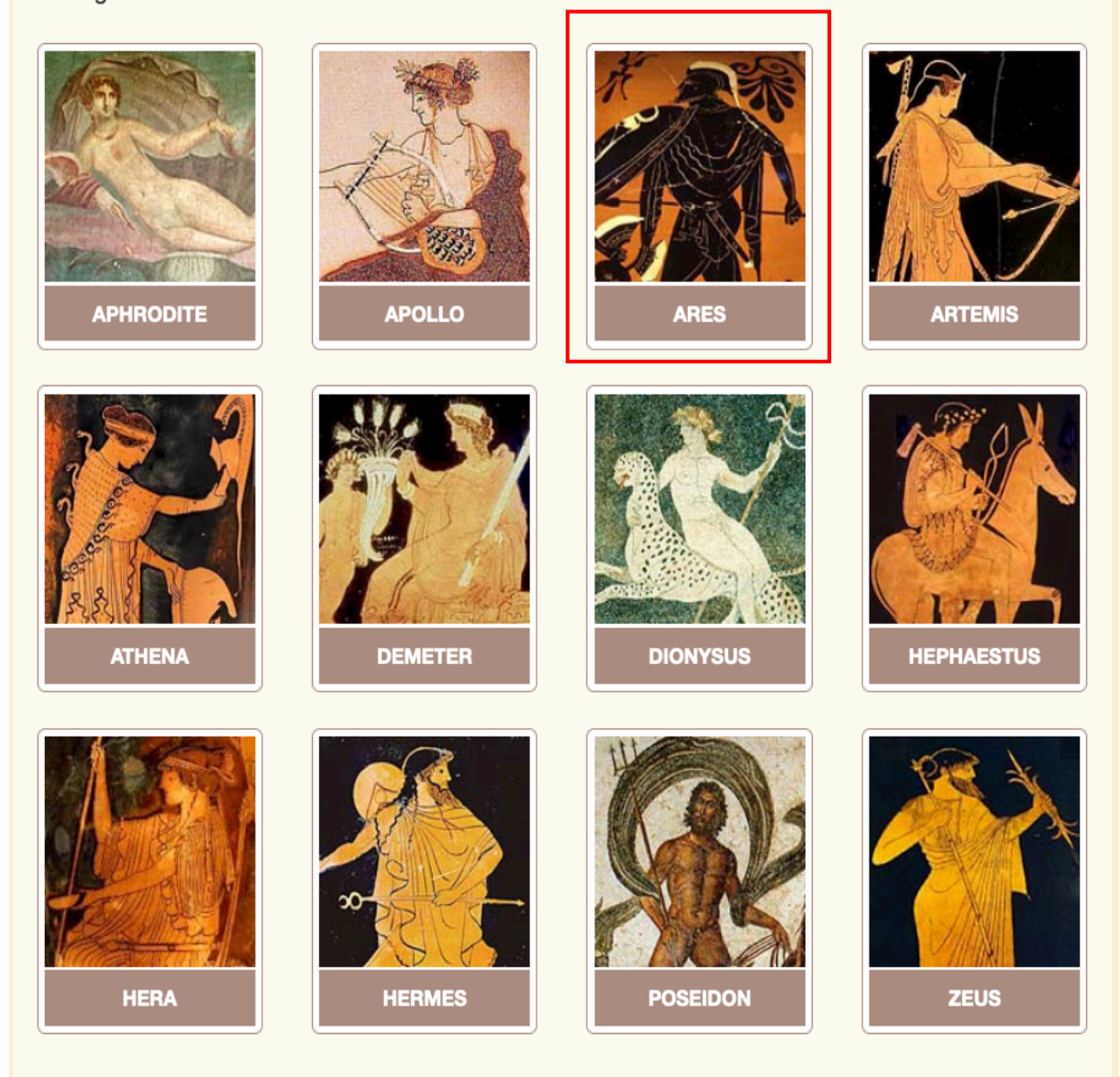

2. Eine Übersicht über die anderen olympischen Gottheiten, die auch wiederum mit Hyperlinks zu den Unterseiten für die einzelnen Figuren, wie z.B. die Götterbotin Iris, verlinkt ist.

# **II. OTHER OLYMPIAN GODS**

A number of other gods were described as Olympian. Most of these were functionaries or minions of the Twelve. For example, the Horae belonged to Zeus, the Muses to Apollo, Eileithyia and Hebe to Hera, and the Erotes to Aphrodite.

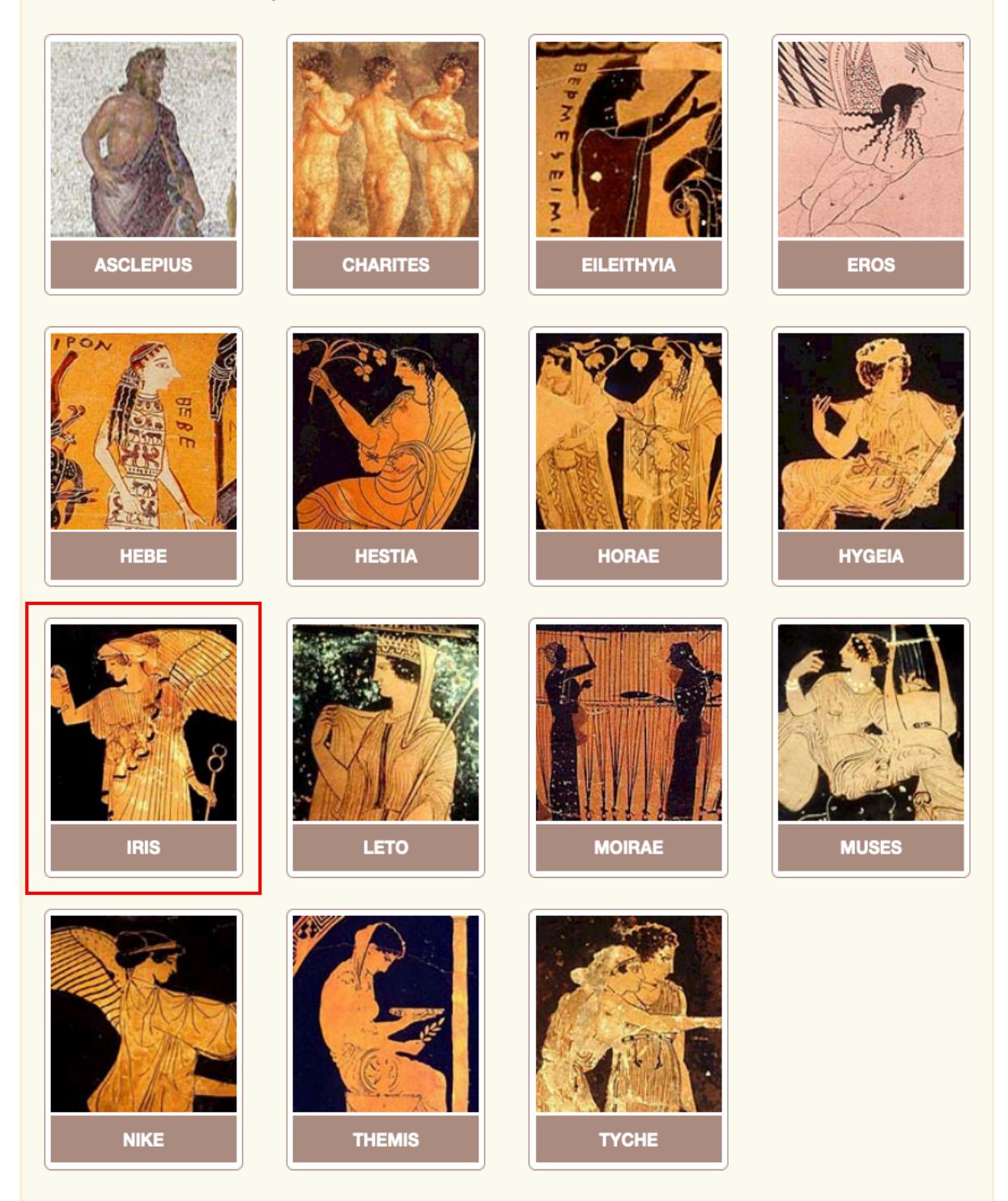

3. Eine Übersicht über die verschiedenen Kategorien von Olympischen Gottheiten mit einer kurzen Zusammenfassung auf Englisch auf der rechten Seite und zwei tabellarische Übersichten zu den unter Punkt 1 und 2 aufgeführten Gottheiten am linken Seitenrand.

#### **OLYMPIAN GODS MAJOR**

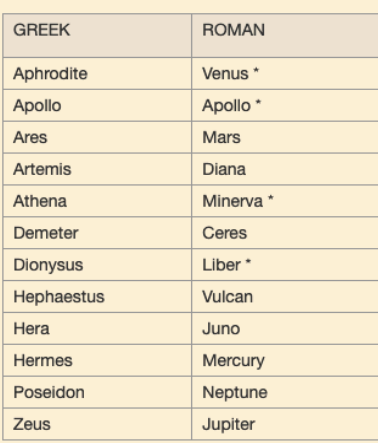

\* Both the Greeks and Romans used the titles Cypris for Aphrodite, Phoebus for Apollo. Bacchus for Dionysus and Pallas for Athena.

## **OLYMPIAN GODS MINOR**

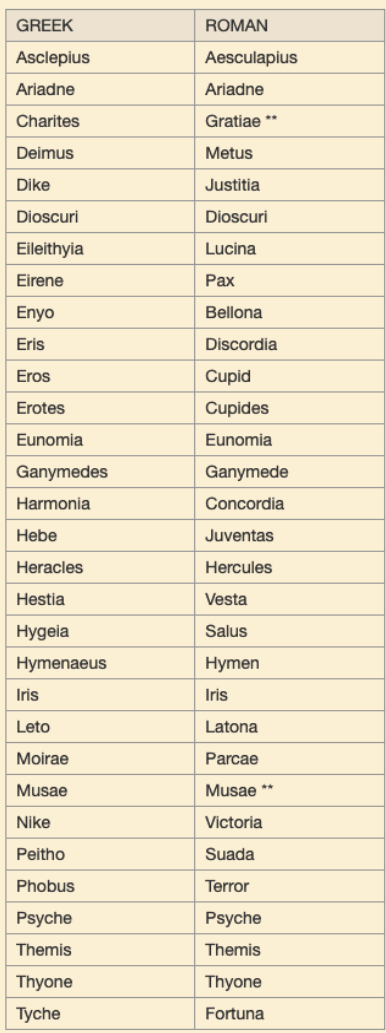

\*\* The Roman names for the individual Muses and Charites were the same as the Greek

#### CATEGORIES OF OLYMPIAN GODS

The Olympian gods ("Theoi Olympioi") presided over ever facet of ancient life and were often grouped according to their common functions.

THE THEOI AGORAIOI were the gods of the "agora" (the marketplace and people's assembly). Zeus, as the god of kings and princes. presided over the the assembly, alongside Athena, as goddess of wise counsel. Dike (Justice), Themis (Custom) and Calliope (Eloquence). The gods of the marketplace, on the other hand, were led by Hermes, the god of commerce, along with Hephaestus and Athena, the patron gods of artisans : weavers, potters, metalworkers, sculptors, etc. Apollo was another god of the marketplace.

THE THEOI DAITIOI were the gods of feasts and banquets. Dionysus, the god of wine, and Hestia, goddess of feasting, presided over these. They were accompanied by festive gods such as Aphrodite, goddess of pleasure, and the Charites, goddesses of joy, dancing and other

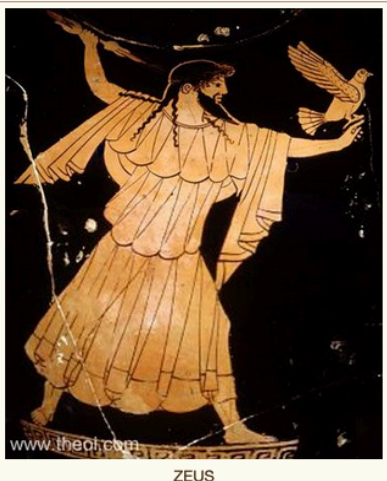

amusements. The Theoi Mousikoj, or gods of music, also accompanied the feast

THE THEOI GAMELIOI were the gods of marriage. The first of these were Zeus, Hera, and Aphrodite, but others included Hymenaios (Wedding Song), the Erotes (Loves), Peitho (Persuasion), the Charites (Graces), Eunomia (Good Order), Harmonia (Harmony) and Hebe (Youth).

THE THEOI GEORGIKOI were the gods of agriculture. Olympian Demeter was their leader, but for the most part these were non-Olympian chthonic gods. See the Gods of Agriculture page for more information

THE THEOI GYMNASTIKOI were the gods of the gymnasium, athletics and the Games. The first of these were Hermes. Heracles and the Dioscuri. Nike (Victory) and Agon (Contest) were minor daemones of the Games. Eros, as the god of comradeship, was also frequently worshipped in the gymnasia.

THE THEOI HALIOI were the gods of the sea led by King Poseidon. Several of the other Olympian gods had minor maritime roles including Apollo, Artemis, Aphrodite and the Dioscuri who presided over embarkations, harbours, safe voyage, and salvation from storms. Most of this class of god, however, were non-Olympian marine divinities.

THE THEOI IATRIKOI were the gods of medicine and healing. These belonged to the train of Apollo and included his son the medicine-god Asclepius, and his family : Epione (Soothing), Hygeia (Good Health), Panaceia (Curative), Aegle (Radiance), Iaso (Healing), Aceso (Cure) and Telesphorus (Accomplisher).

THE THEOI KTESIOI were the gods of house and home. They were led by Zeus protector of the home (Ctesius) and of the family courtyard (Hicesius) along with Hestia, the goddess of the hearth. Hecate and Hermes were also important household gods who protected the gates and entranceways.

THE THEOI MANTIKOI were the gods of oracles, divination and prophecy. These were led by Apollo, the god or oracles and seers, and Zeus, the god of fate. Other oracular gods included the Titanesses Phoeibe (at Delphi) Themis (at Delphi and Dodona), Dione (at Dodona) and Mnemosyne (at Lebadeia). The god Hermes presided over certain primitive forms of diviniation including the casting of stones, coin-throwing oracles, and astrology. Lastly Pan and the Nymphs inspired the rustic prophets.

THE THEOI NOMIOI were the gods of the countryside and country pursuits, including hunting, fowling, fishing, and the herding of cattle and sheep. They were led by the Olympians Artemis (for hunting), Hermes (for herding) and Dionysus. The rest of the rustic gods were mostly non-Olympian divinities. See the Theoi Nomioi page for more information on these.

THE THEOI MOUSIKOI were the gods of music, dance and education in the arts. They were led by the Olympian twins Apollo and Artemis, the former presiding over music and poetry, and the latter over the choirs and dances of girls. Other important musical gods included the nine Muses, the dancing Charites or Graces, and the musical demi-gods Hymenaeus and Linos. Dionysus, Hermes and Aphrodite were also gods of music and the arts.

THE THEOI POLEMIKOI were the gods of war. These were led by Ares and Athena, and included gods such as Enyo, Eris (Strife), Nike (Victory), Deimos (Terror) and Phobos (Fear). Zeus, as the god of fate, and Apollo, as god of archery, also had wartime functions.

THE THEOI THESMIOI were the gods of divine law and custom. These were led by Zeus Nomius (of the Laws) and Demeter Thesmophorus (the Law Bringer). Lesser gods in this sphere included the Horae, specifically Dike (Justice), Eunomia (Good Order), and Irene (Peace), their mother Themis (Custom), and Apollo.

# b) Suche über die Drop-Down-Menüs am oberen Bildschirmrand

Alle wichtigen Figurenkategorien sind auch in der Registerkarte auf der THEOI-Hauptseite verlinkt. Über das Drop-Down-Menü können Sie ebenfalls zu den Unterseiten Ihrer gesuchten Figur gelangen.

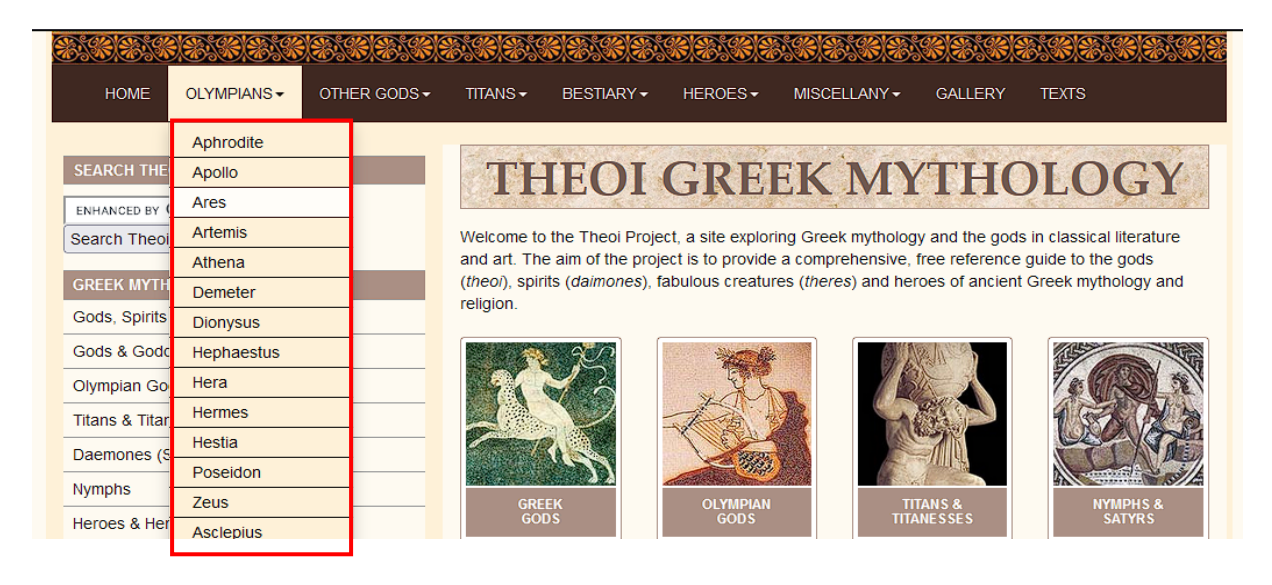

# c) Suche über die Liste am linken Seitenrand

Zusätzlich zur Registerkarte am oberen Seitenrand können Sie auch die Übersicht am linken Seitenrand verwenden. Die Einträge leiten Sie ebenfalls zu den bereits vorgestellten Unterseiten, wie z.B. den Olympischen Gottheiten weiter.

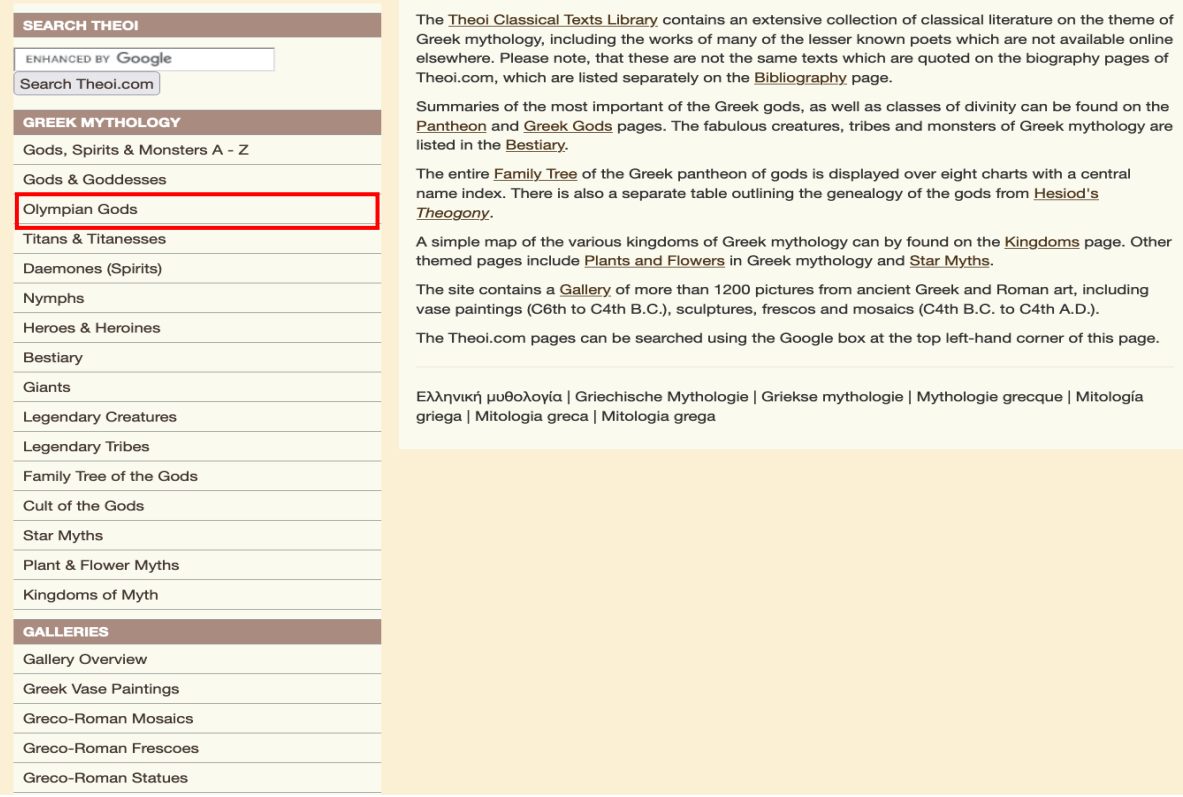

# d) Suche über das Textsuchfeld

Zu guter Letzt können Sie auch einfach die gesuchte Figur in der Suchmaske auf der Hauptseite eingeben.

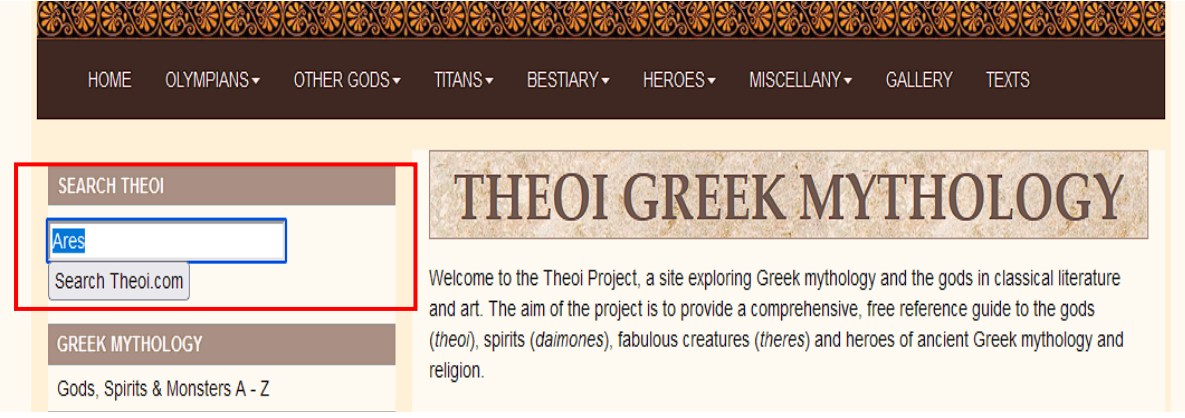

Diese Suchfunktion zeigt Ihnen im Stil einer Google-Suche alle THEOI-Ergebnisse für die eingegebene Person an.

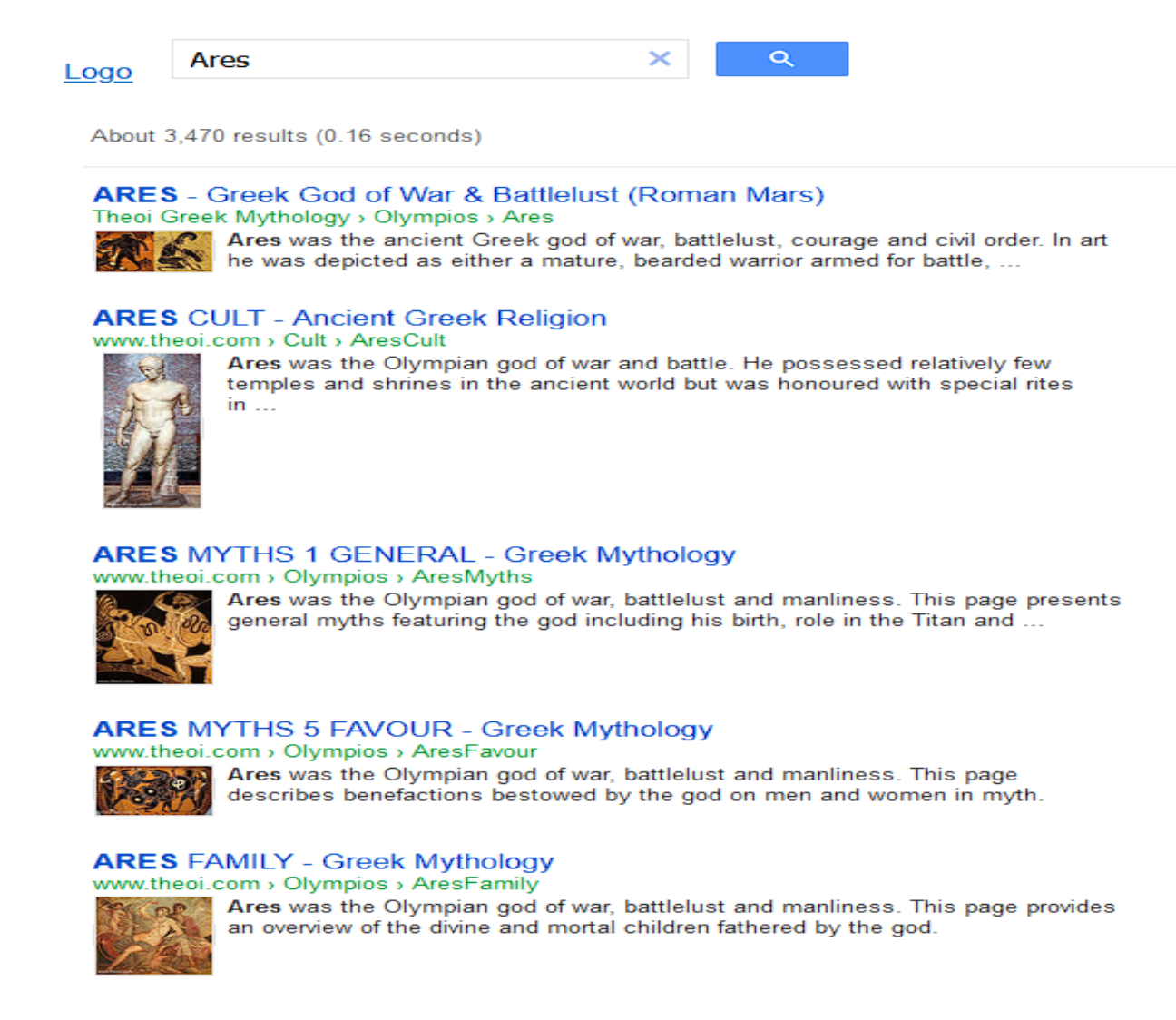

# Schritt 3:

Die Unterseiten sind alle nach ähnlichem Muster angelegt. Auf der linken Seite findet sich unter der von der Hauptseite bereits bekannten Suchmaske eine kurze Übersichtstabelle zur gesuchten Figur mit Angaben zur Genealogie, der Wirkstätte, dem typischen Wirkungsbereich, Symbolen und Opfertieren sowie beim Beinamen und der römischen Namensvariante.

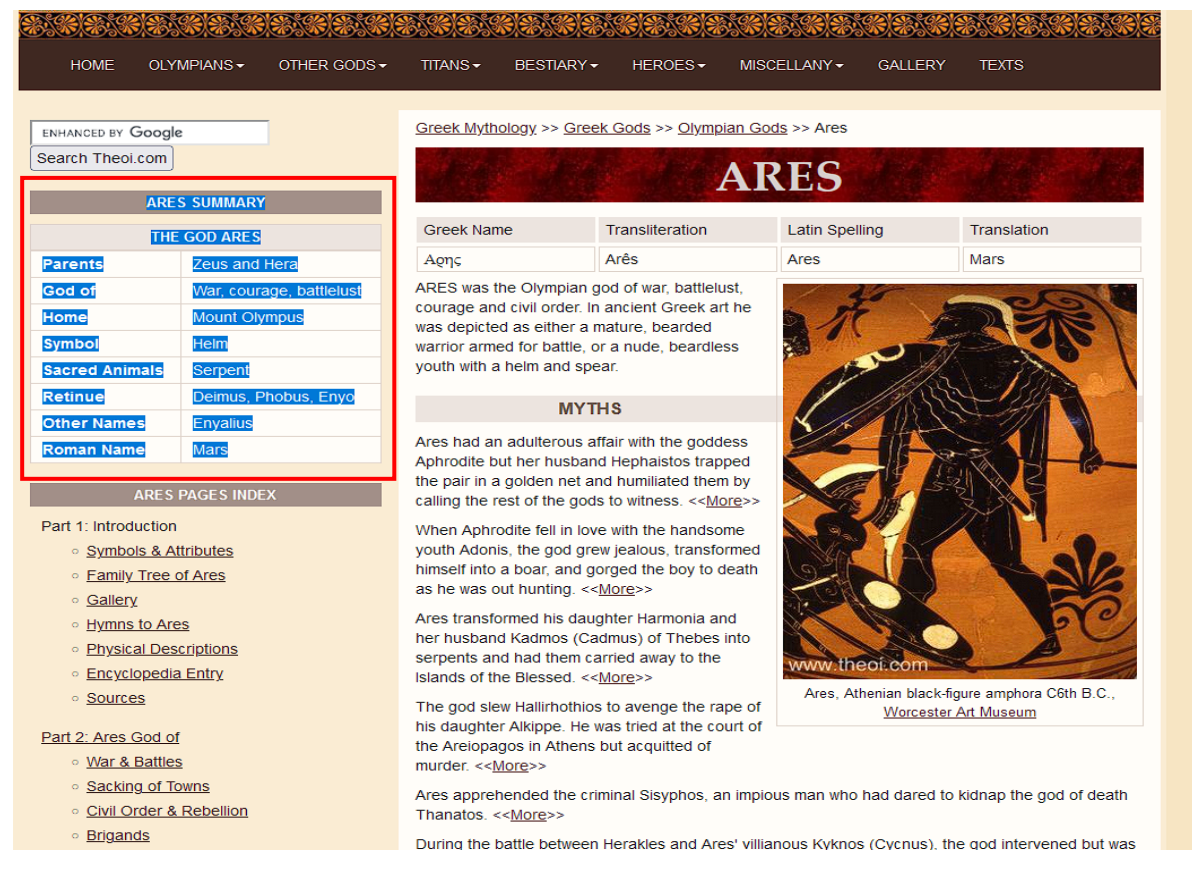

Am linken Seitenrand findet sich zudem eine Inhaltsübersicht zu dem ausführlichen Artikel über die behandelte Figur am rechten Seitenrand. Die Übersicht lässt Sie bequem zwischen einzelnen Abschnitten des Aufsatzes hin- und herspringen.

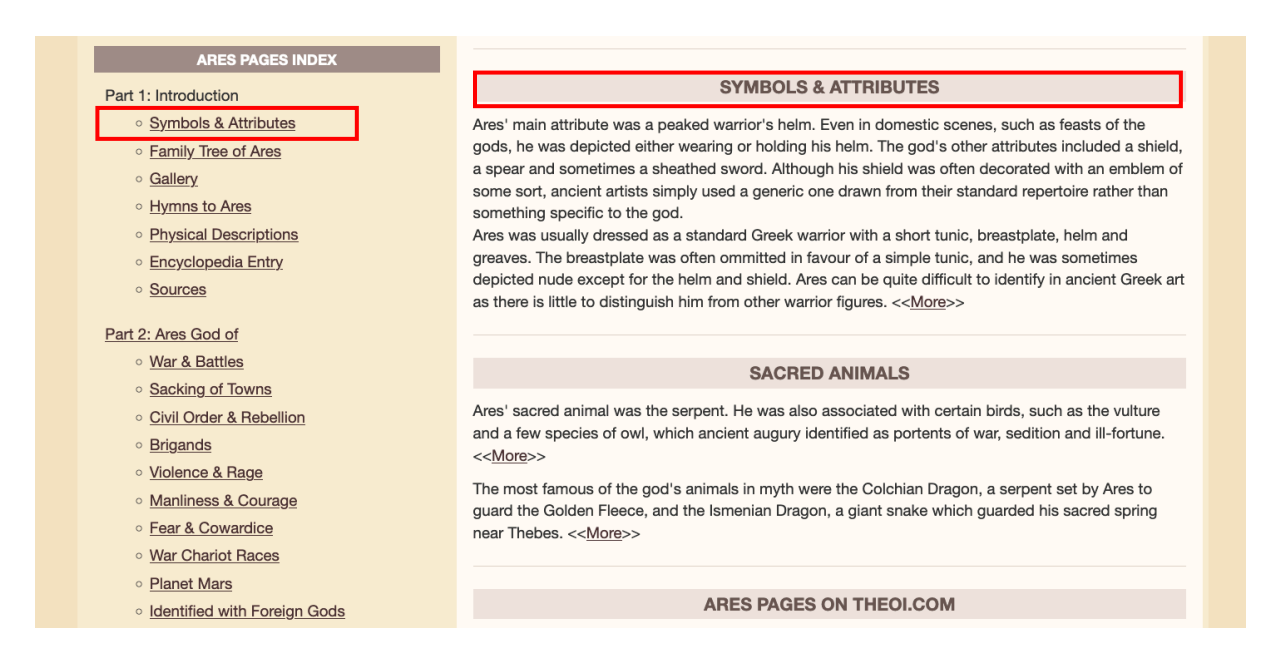

Die Aufsätze enthalten, um die Navigation zu vereinfachen, ebenfalls Hyperlinks << More>> zu den ausführlicheren Informationen und Quellenangaben. Den Abschluss bildet eine Gesamtbibliographie.

## **SACRED ANIMALS**

Ares' sacred animal was the serpent. He was also associated with certain birds, such as the vulture and a few species of owl, which ancient augury identified as portents of war, sedition and ill-fortune. <<More>>

The most famous of the god's animals in myth were the Colchian Dragon, a serpent set by Ares to guard the Golden Fleece, and the Ismenian Dragon, a giant snake which guarded his sacred spring near Thebes. << More>>

## **SACRED BIRDS & ANIMALS**

I. BARN OWL Greek aigolios), EAGLE-OWL (Greek buas), VULTURE (Greek gups), WOODPECKER (Greek *iorr*e

Antoninus Liberalis, Metamorphoses 21 (trans. Celoria) (Greek mythographer C2nd A.D.) : "Zeus loathed them [the giants Agrios and Oreios] and sent Hermes to punish them . . . But Ares, since the family of Polyphonte [mother of the giants] descended from him, snatched her sons from this fate. With the help of Hermes he changed them into birds. Polyphonte became a small owl whose voice is heard at night. She does not eat or drink and keeps her head turned down and the tips of her feet turned up. She is a portent of war and sedition for mankind. Oreios became an eagle owl, a bird that presages little good to anyone when it appears. Argios was changed into a vulture, the bird most detested by gods and men. These gods gave him an utter craving for human flesh and blood. Their female servant was changed into a woodpecker. As she was changing her shape she prayed to the gods not to become a bird evil for mankind. Hermes and Ares heard her prayer because she had by necessity done what her masters had ordered. This a bird of good omen for someone going hunting or to feasts."

## II. SERPENT (Greek drakon)

The poisonous serpent was sacred to Ares. In ancient art he was often shown holding a serpent, or with a serpent-device on his shield.

For MYTHS of Ares and the serpent see:

- (1) Ares Wrath: Cadmus (Drakon of Thebes)
- (2) Ares Favour: Aeetes (Drakon of Kolkhis)

## **SOURCES**

## **GREEK**

- o Homer, The Iliad Greek Epic C8th B.C.
- o Homer, The Odyssey Greek Epic C8th B.C.
- O Hesiod, The Shield of Heracles Greek Epic C8th 7th B.C.
- o The Homeric Hymns Greek Epic C8th 4th B.C.
- o Greek Lyric II Anacreontea, Fragments Greek Lyric C5th 4th B.C.
- **Callimachus, Fragments** Greak Poetry C3rd B.C.
- o Antoninus Liberalis, Metamorphoses Greek Mythography C2nd A.D.
- O **Quintus Smyrnaeus, Fall of Troy** Greek Epic C4th A.D.
- O **Nonnus, Dionysiaca** Greek Epic C5th A.D.

#### **ROMAN**

- O Hyginus, Fabulae Latin Mythography C2nd A.D.
- Ovid, Metamorphoses Latin Epic C1st B.C. C1st A.D.
- O Ovid, Heroides Latin Poetry C1st B.C. C1st A.D.
- O Virgil, Aeneid Latin Epic C1st B.C.
- o Valerius Flaccus, The Argonautica Latin Epic C1st A.D.
- O Statius, Thebaid Latin Epic C1st A.D.
- **Statius, Silvae** Latin Poetry C1st A.D.

#### **BIBLIOGRAPHY**

A complete bibliography of the translations quoted on this page.

Dem Hauptaufsatz in der Mitte der Seite vorangestellt ist eine kurze Übersicht über die verschiedenen Namensbezeichnungen der besprochenen Figur im griechischem Original (ohne Akzente), als buchstabengetreue Umschrift, in der latinisierten Schreibweise und schließlich der lateinisch-römische Name der Gottheit.

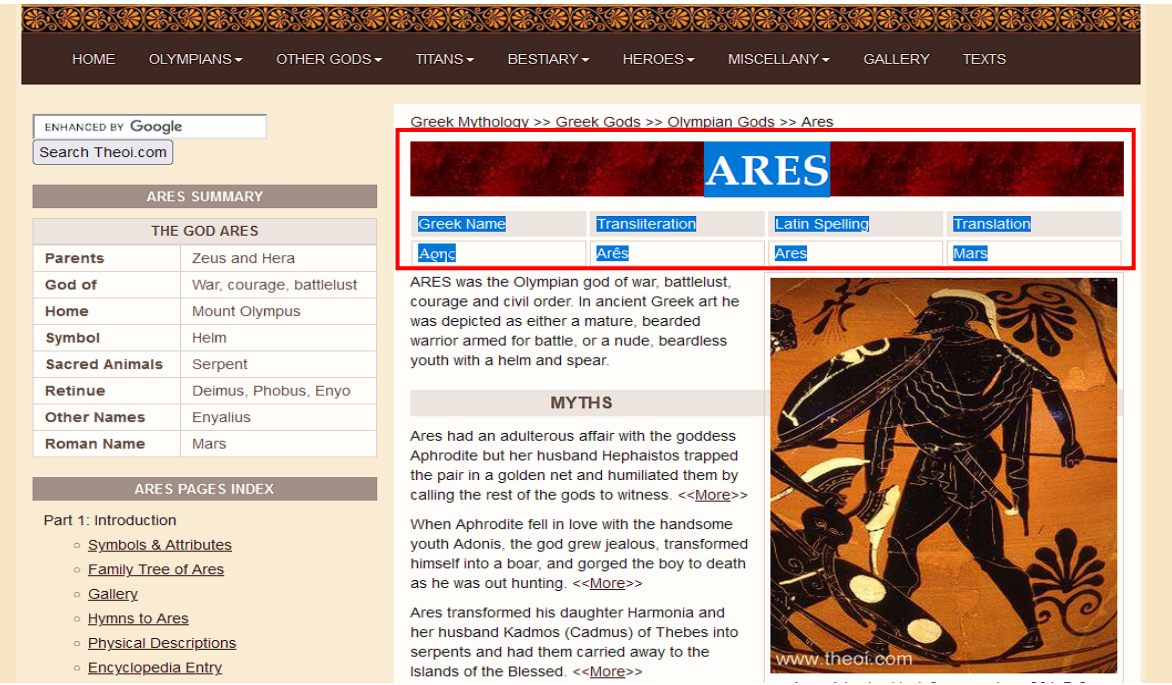

Der Artikel endet jeweils mit einer kurzen Auflistung wichtiger Originalzitate über das Aussehen der Gottheit.

#### PHYSICAL DESCRIPTIONS OF ARES

Classical literature offers only a few, brief descriptions of the physical characteristics of the gods.

Homer, Iliad 5. 592 ff (trans. Lattimore) (Greek epic C8th B.C.) :

"Ares made play in his hands with spear gigantic and ranged now in front of Hektor and now behind him. Diomedes of the great war cry shivered [with fear] as he saw him."

#### Homer. Iliad 18, 516 ff:

"[In a battle-scene engraved on the shield of Akhilleus (Achilles):] And Ares led them [an army of men], and Pallas Athene. These were gold, both, and golden raiment upon them, and they were beautiful and huge in their armour, being divinities, and conspicuous from afar, but the people around them were smaller

#### Hesiod, Shield of Heracles 56 ff (trans. Evelyn-White) (Greek epic C8th or 7th B.C.):

"Ares insatiable in battle, blazing like the light of burning fire in his armour and standing in his chariots, and his running horses trampled and dented the ground with their hooves . . . And all the grove and the altar . . . were lighted up by the dread god. Ares, himself and his armour, and the shining from his eves was like fire . . . manslaughtering Ares screaming aloud, courses all over the sacred grove."

#### Hesiod, Shield of Heracles 191 ff:

"[In a battle-scene engraved on the shield of Herakles:] And on the shield stood the fleet-footed horses of grim Ares made gold, and deadly Ares the spoil-winner himself. He held a spear in his hands and was urging on the footmen: he was red with blood as if he were slaying living men, and he stood in his chariot. Beside him stood Deimos (Fear) and Phobos (Flight), eager to plunge amidst the fighting men."

Quintus Smyrnaeus, Fall of Troy 1. 923 ff (trans. Way) (Greek epic C4th A.D.): "Straight from Olympus down he [Ares] darted, swift and bright as thunderbolt terribly flashing from the mighty hand of Zeus."

Quintus Smyrnaeus, Fall of Troy 7. 400 ff:

"Ares, to gory strife he speedeth, wroth with foes, when maddeneth his heart, and grim his frown is, and his eyes flash levin-flame around him, and his face is clothed with glory of beauty terror-blent, as on he rusheth: quail the very gods."

Diese Beschreibung bildet den Übergang zu einer Bildergalerie mit einflussreichen zeitgenössischen Darstellungen der behandelten Gottheit.

**ANCIENT GREEK & ROMAN ART** 

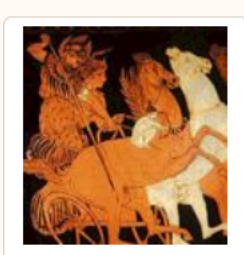

K9.1 Ares, Eros, Aphrodite

Athenian Red **Figure Vase** Painting C4th B.C.

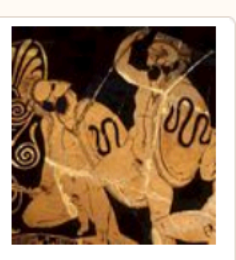

K9.5 Ares & Giant Mimon Athenian Red **Figure Vase** Painting C5th B.C.

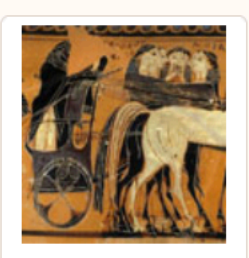

**K20.11A Ares, Aphrodite, Muses Athenian Black** 

**Figure Vase** Painting C6th B.C.

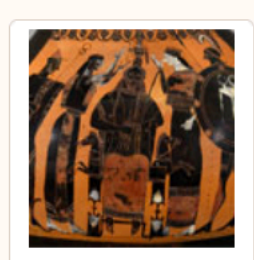

K8.11 Ares, Birth of Athena

**Athenian Black Figure Vase** Painting C6th B.C.

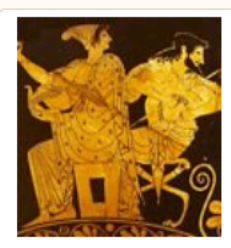

K9.3 Feasting Ares & Aphrodite

Athenian Red **Figure Vase** Painting C5th B.C.

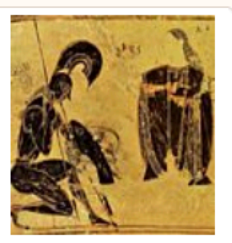

**K9.4 Kneeling** Ares & Athena

**Athenian Black Figure Vase** Painting C6th B.C.

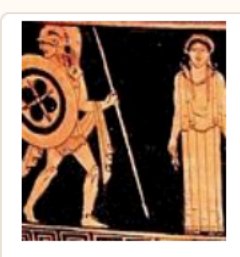

**T22.2 Ares, Creation Pandora** Athenian Red

Figure Vase Painting C5th B.C.

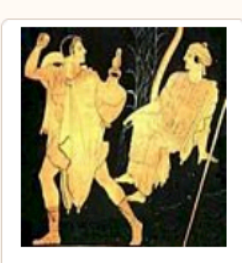

**M28.2 Ares,** Cadmus, Dragon

Athenian Red **Figure Vase** Painting C5th B.C.

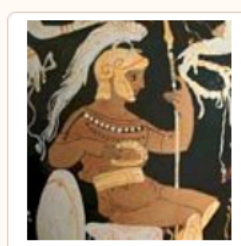

K9.2 Ares Seated with Wreath

Italian Red Figure Vase Painting C4th B.C.

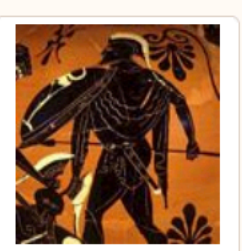

K9.6 Ares, **Cycnus, Heracles** 

Athenian Black **Figure Vase** Painting C6th B.C.

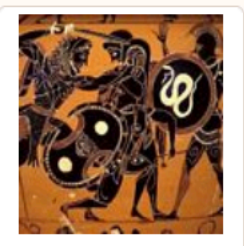

K9.7 Ares, Cycnus & **Heracles** 

**Athenian Black** Figure Vase Painting C6th B.C.

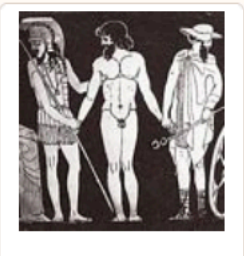

K4.12 Ares, Ixion, Hermes, Zeus

Athenian Red **Figure Vase** Painting C5th B.C. Am Ende der Seite befindet sich eine Übersicht über die für den Artikel verwendeten griechische und römische Quellen, weiterführende Quellen sowie ein Verweis auf die vollständige Bibliografie der für THEOI genutzten Übersetzungen.

## **SOURCES (ALL ARES PAGES)**

## **GREEK**

- o Homer, The Iliad Greek Epic C8th B.C.
- o Homer, The Odyssey Greek Epic C8th B.C.
- O Hesiod. Theogony Greek Epic C8th 7th B.C.
- o Hesiod. The Shield of Heracles Greek Epic C8th 7th B.C.
- o Hesiod, Catalogues of Women Fragments Greek Epic C8th 7th B.C.
- o The Homeric Hymns Greek Epic C8th 4th B.C.
- O Epic Cycle, The Aethiopis Fragments Greek Epic C8th B.C.
- o Epic Cycle, The Telegony Fragments Greek Epic C8th 6th B.C.
- o Greek Lyric II Anacreontea, Fragments Greek Lyric C5th 4th B.C.
- o Greek Lyric III Stesichorus, Fragments Greek Lyric C7th 6th B.C.
- o Greek Lyric III Ibycus, Fragments Greek Lyric C6th B.C.
- o Greek Lyric III Simonides, Fragments Greek Lyric C6th 5th B.C.
- <sup>o</sup> Greek Lyric IV Corinna. Fragments Greek Lyric C5th B.C.
- o Greek Elegaic Mimnermus, Fragments Greek Elegaic C7th B.C.
- <sup>o</sup> Greek Elegaic Theognis, Fragments Greek Elegaic C6th B.C.
- **Aeschylus, Agamemnon** Greek Tragedy C5th B.C.
- **Aeschvlus, Eumenides** Greek Tragedy C5th B.C.
- **Aeschylus, Libation Bearers** Greek Tragedy C5th B.C.
- O Aeschylus, Seven Against Thebes Greek Tragedy C5th B.C.
- <sup>o</sup> Aeschylus, Suppliant Women Greek Tragedy C5th B.C.
- o Aeschylus, Fragments Greek Tragedy C5th B.C.
- **Euripides, Bacchae** Greek Tragedy C5th B.C.
- o Herodotus, Histories Greek History C5th B.C.
- O Plato. Cratvlus Greek Philosophy C4th B.C.
- O Plato. Laws Greek Philosophy C4th B.C.
- O Plato. Republic Greek Philosophy C4th B.C.
- o **Apollodorus, The Library** Greek Mythography C2nd A.D.
- o Apollonius Rhodius, The Argonautica Greek Epic C3rd B.C.
- O Callimachus, Hymns Greek Poetry C3rd B.C.
- o Callimachus, Fragments Greek Poetry C3rd B.C.
- o Greek Papyri III Euphorion, Fragments Greek Epic C3rd B.C.
- o Greek Papyri III Amyntas, Fragments Greek Elegiac C2nd B.C.
- O Diodorus Siculus, The Library of History Greek History C1st B.C.
- <sup>o</sup> Strabo, Geography Greek Geography C1st B.C. C1st A.D.
- o Pausanias, Description of Greece Greek Travelogue C2nd A.D.
- o Plutarch, Moralia Greek Historian C1st 2nd A.D.
- o Plutarch, Parallel Stories Greek Historian C1st 2nd A.D.
- o The Orphic Hymns Greek Hymns C3rd B.C. C2nd A.D.
- o Antoninus Liberalis, Metamorphoses Greek Mythography C2nd A.D.
- o Aelian, Historical Miscellany Greek Rhetoric C2nd 3rd A.D.
- o Athenaeus, Deipnosophistae Greek Rhetoric C3rd A.D.
- o Philostratus the Younger, Imagines Greek Rhetoric C3rd A.D.
- o Philostratus, Life of Apollonius of Tyana Greek Biography C2nd A.D.
- Oppian, Halieutica Greek Poetry C3rd A.D.
- o Quintus Smyrnaeus, Fall of Troy Greek Epic C4th A.D.
- O **Nonnus, Dionysiaca** Greek Epic C5th A.D.
- o Colluthus, The Rape of Helen Greek Epic C5th 6th A.D.
- o Greek Papyri III Anonymous, Fragments Greek Poetry C4th A.D.

## **ROMAN**

- O Hyginus, Fabulae Latin Mythography C2nd A.D.
- o Hyginus, Astronomica Latin Mythography C2nd A.D.
- O Ovid. Metamorphoses Latin Epic C1st B.C. C1st A.D.
- O Ovid. Fasti Latin Poetry C1st B.C. C1st A.D.
- **O Ovid. Heroides** Latin Poetry C1st B.C. C1st A.D.
- O Virgil, Aeneid Latin Epic C1st B.C.
- O Virgil, Georgics Latin Bucolic C1st B.C.
- O Cicero, De Natura Deorum Latin Rhetoric C1st B.C.
- <sup>o</sup> Seneca, Hercules Furens Latin Tragedy C1st A.D.
- O Seneca, Medea Latin Tragedy C1st A.D.
- **Seneca. Phaedra** Latin Tragedy C1st A.D.
- **Seneca, Troades** Latin Tragedy C1st A.D.
- o Valerius Flaccus, The Argonautica Latin Epic C1st A.D.
- **Statius, Thebaid** Latin Epic C1st A.D.
- o Statius, Silvae Latin Poetry C1st A.D.
- o Apuleius, The Golden Ass Latin Novel C2nd A.D.

## **RYZANTINE**

**Suidas, The Suda** - Byzantine Greek Lexicon C10th A.D.

## **OTHER SOURCES**

#### Source status of Ares pages:-

1. Fully quoted: Homer (Iliad & Odyssey), Hesiod, Hesiod, Homeric Hymns, Epic Cycle & Homerica, Apollodorus, Pausanias, Strabo, Herodotus, Orphic Hymns, Quintus Smyrnaeus, Callimachus, Aesop, Aelian, Ovid (Metamorphoses), Hyginus (Fabulae & Astronomica), Apuleius; 2. Partially or not quoted (Greek): Pindar, Greek Lyric (Fragments), Greek Elegaic (Fragments), Apollonius Rhodius, Diodorus Siculus, Antoninus Liberalis, Euripides, Aeschylus, Sophocles, Aristophanes, Plato, Theocritus, Lycophron, Plutarch, Philostratus & Callistratus, Nonnus;, Oppian, Tryphiodorus, et. al.;

3. Partially or not quoted (Latin): Ovid (Fasti), Cicero, Statius, Colluthus, Propertius, Valerius Flaccus, et.  $a^{\prime}$ 

## **BIBLIOGRAPHY**

A complete bibliography of the translations quoted on this page.

Die im Quellenverzeichnis aufgeführten Werke sind z.T. ebenfalls verlinkt, so dass Nutzerinnen selbst die behandelten Textstellen im Original, allerdings nur in der englischen Übersetzung nachlesen können. Es handelt sich bei den Ausgaben um digitalisierte Loeb-Ausgaben, wie im folgenden Beispiel von Valerius Flaccus' Argonautica: https://www.theoi.com/Text/Valerius-Flaccus1.html

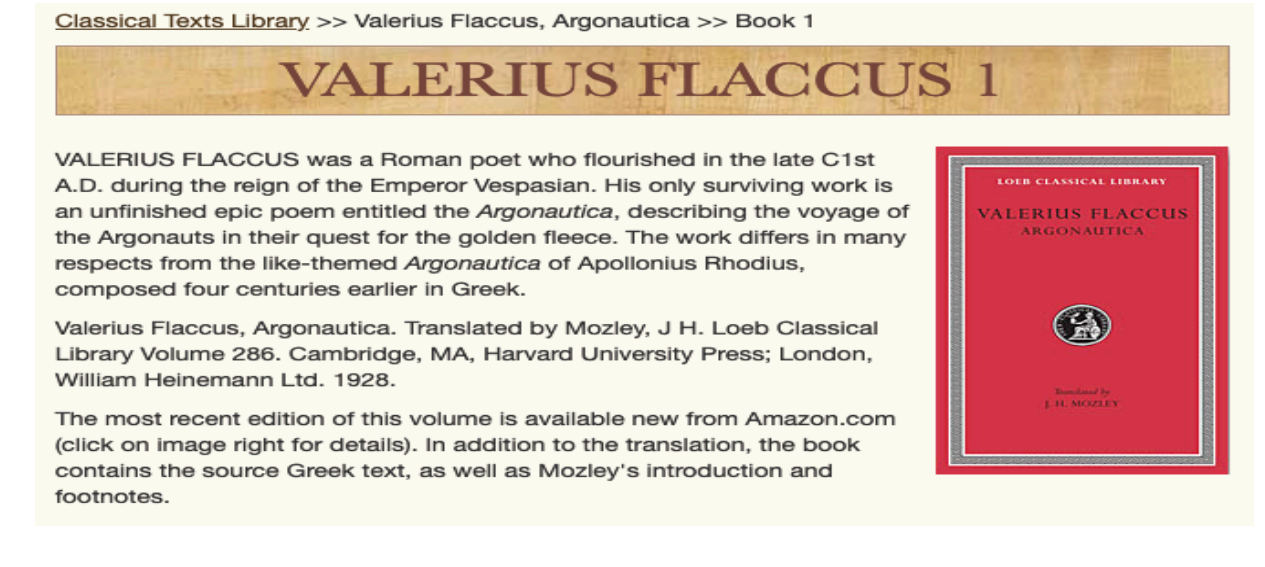

Die oben bereits kurz vorgestellte Bildergalerie kann auch direkt über die Hauptseite nach bestimmten Motiven durchsucht werden. Es stehen sowohl ein Drop-Down-Menü, ein verlinkter Index am linken Seitenrand als auch eine verlinkte Bildergalerie für das Abrufen der Informationen zur Verfügung: https://www.theoi.com/Galleries.html

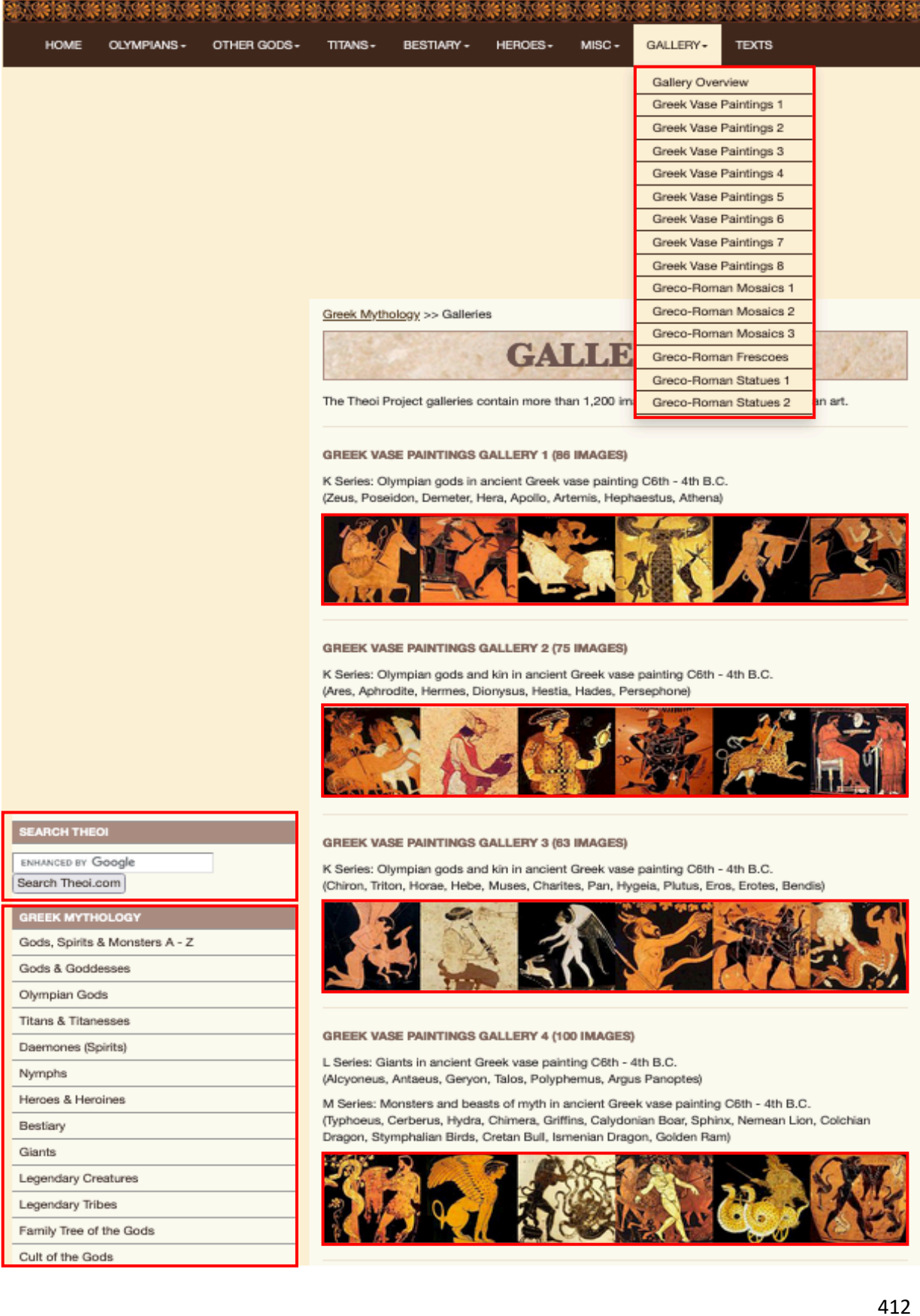

Ebenso können alle verfügbaren griechischen und lateinischen Textausgaben über den letzten Eintrag der Menüleiste auf der Startseite abgerufen werden.

HOME OLYMPIANS -OTHER GODS -TITANS $\star$ BESTIARY -HEROES -MISCELLANY -GALLERY **TEXTS** 

Alternativ können Sie auch einfach diesem Link zur Textübersicht folgen: [https://www.theoi.](https://www.theoi.com/Library.html) [com/Library.html](https://www.theoi.com/Library.html)

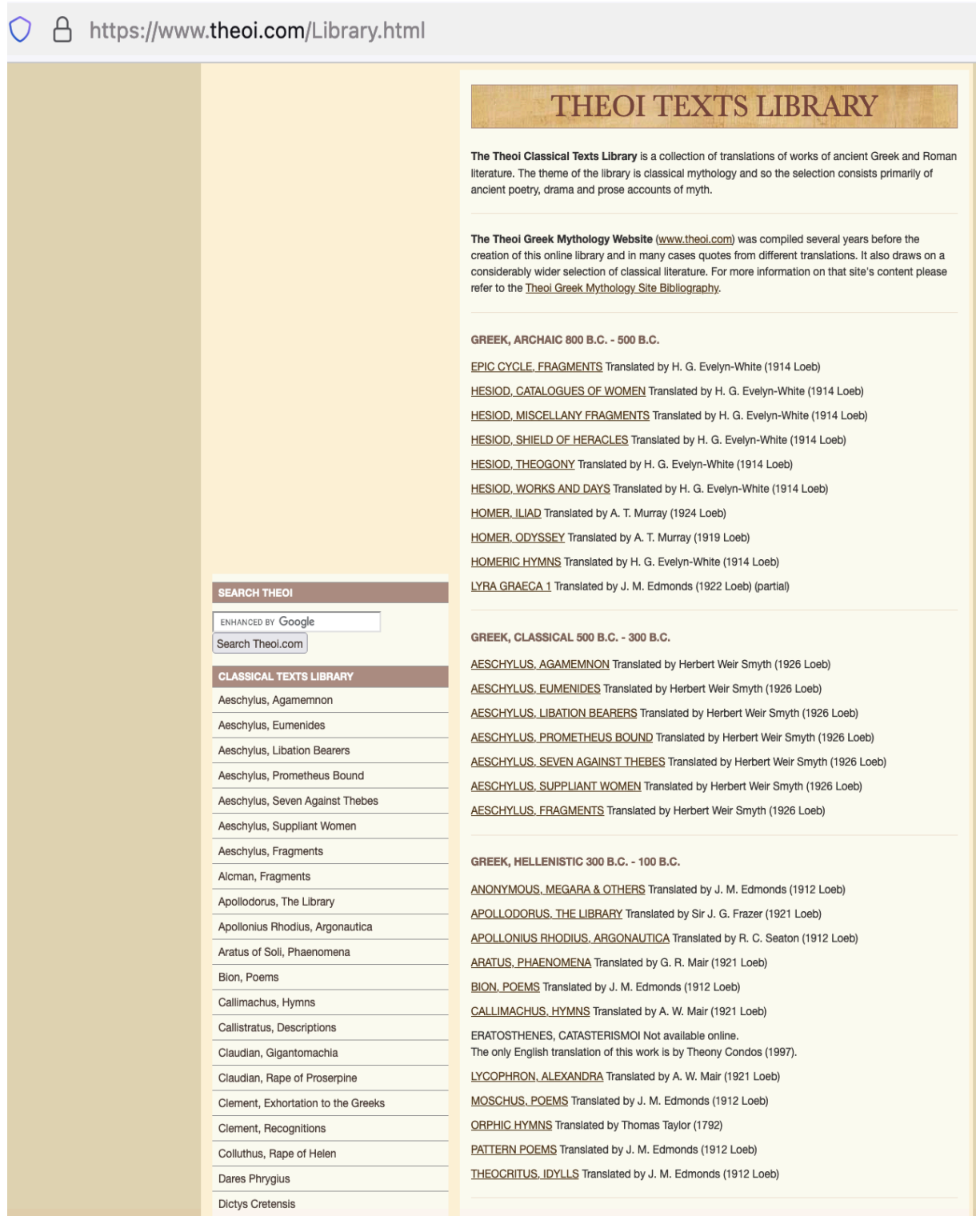